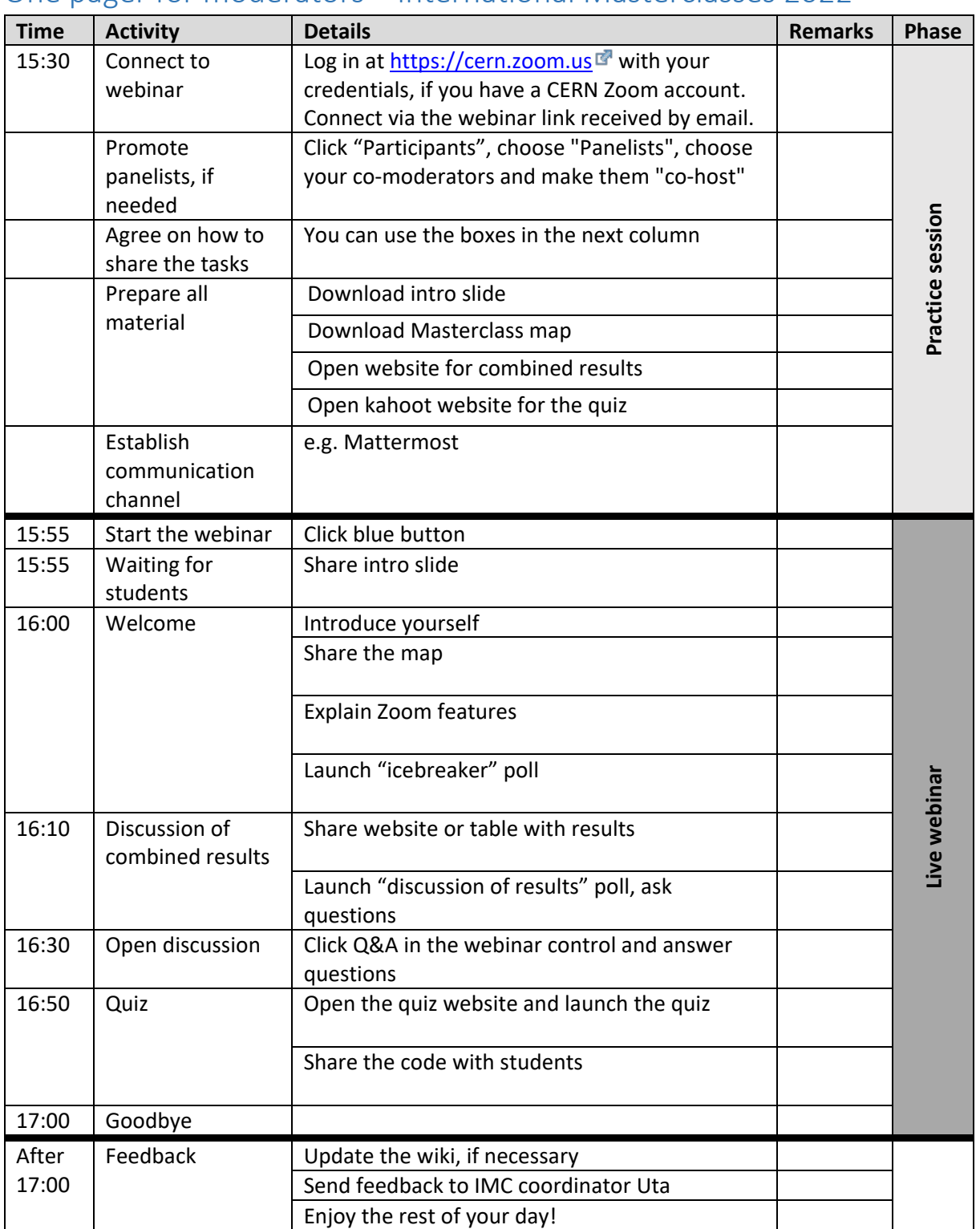

## One pager for moderators – International Masterclasses 2022

## **Important Links:**

Wiki:<https://twiki.cern.ch/twiki/bin/view/Main/InternationalMasterclassesModeratorManual> IMC schedule[: https://physicsmasterclasses.org/index.php?cat=schedule&page=schedule\\_2022](https://physicsmasterclasses.org/index.php?cat=schedule&page=schedule_2022) Moderators´ e-group: [ippog-masterclass-moderators@cern.ch](mailto:ippog-masterclass-moderators@cern.ch)

Mattermost channel:<https://mattermost.web.cern.ch/imc/channels/town-square>

In case of problems, you can contact [zoom-support@cern.ch](mailto:zoom-support@cern.ch) or [https://mattermost.web.cern.ch/it](https://mattermost.web.cern.ch/it-dep/channels/zoom)[dep/channels/zoom](https://mattermost.web.cern.ch/it-dep/channels/zoom)